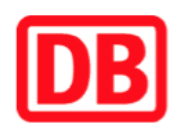

## **Umgebungsplan**

## **Thaleischweiler-Fröschen**

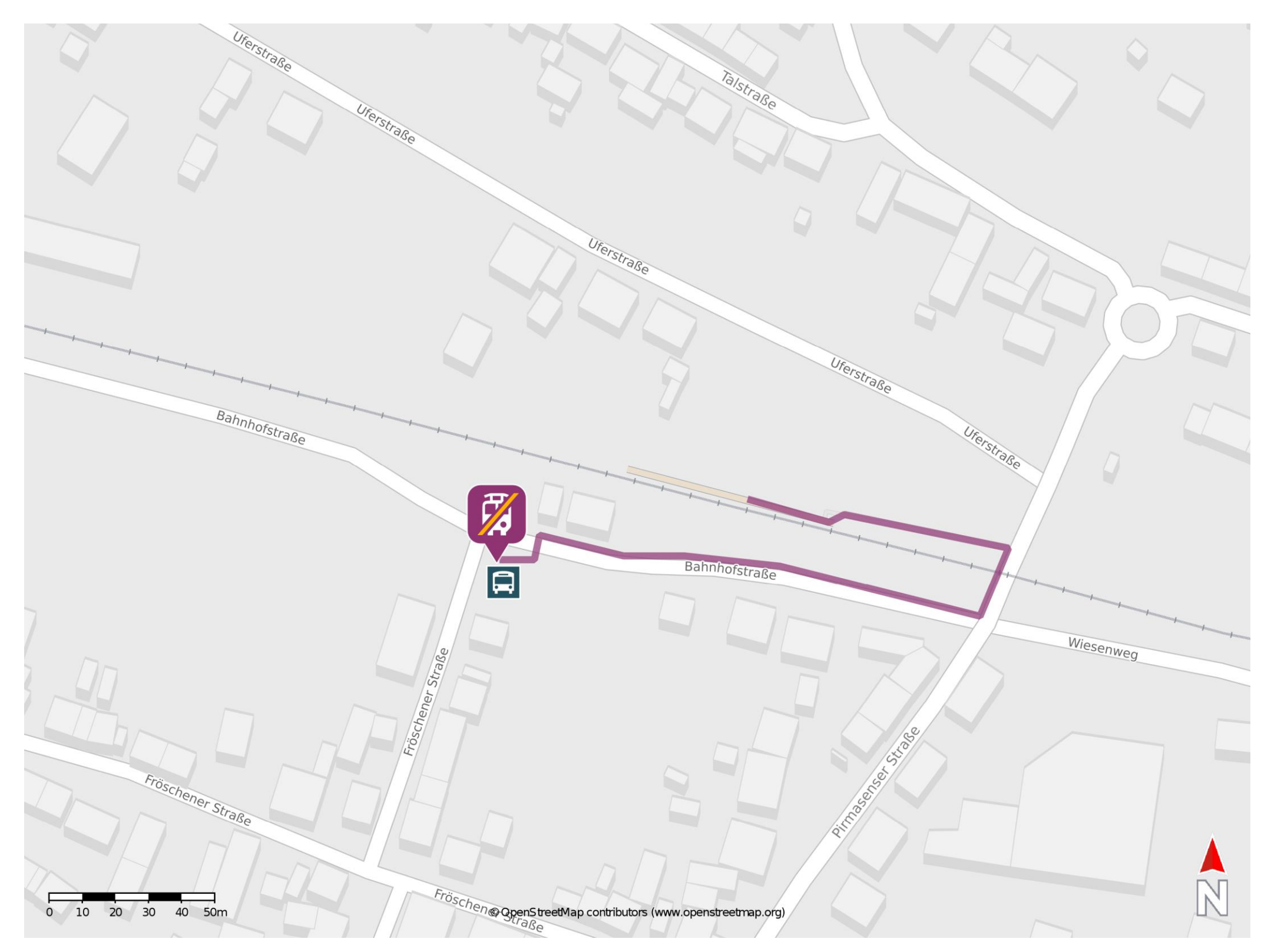

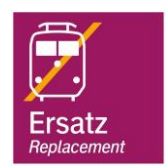

## **Wegbeschreibung Schienenersatzverkehr \***

Im QR Code sind die Koordinaten der Ersatzhaltestelle hinterlegt. \* Fahrradmitnahme im Schienenersatzverkehr nur begrenzt möglich.

13.05.2020, V1.5 **Bahnhofsmanagement Kaiserslautern** Bahnhof.de / DB Bahnhof live App

barrierefrei nicht barrierefrei

Verlassen Sie den Bahnsteig und begeben Sie sich an die Pirmasenser Strafle. Überqueren Sie den Bahnübergang und biegen Sie danach nach rechts ab. Folgen Sie der Bahnhofstraße bis zur Ersatzhaltestelle. Die Ersatzhaltestelle befindet sich am Busbahnhof.

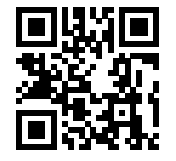